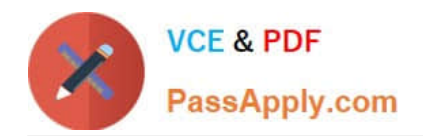

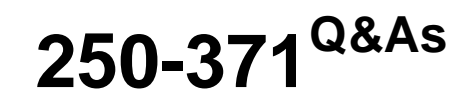

Administration of Symantec NetBackup 7.5 for Windows

# **Pass Symantec 250-371 Exam with 100% Guarantee**

Free Download Real Questions & Answers **PDF** and **VCE** file from:

**https://www.passapply.com/250-371.html**

100% Passing Guarantee 100% Money Back Assurance

Following Questions and Answers are all new published by Symantec Official Exam Center

**C** Instant Download After Purchase

**83 100% Money Back Guarantee** 

365 Days Free Update

800,000+ Satisfied Customers

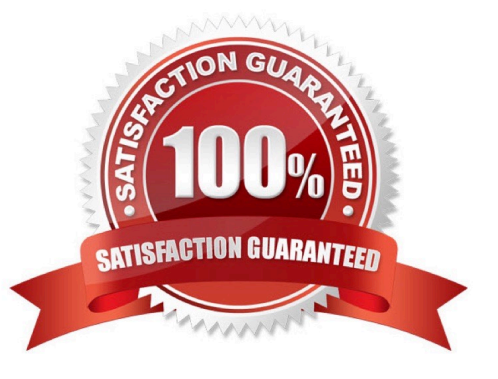

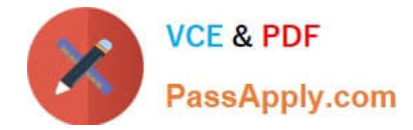

#### **QUESTION 1**

A backup on tape is due to expire in one week. The administrator needs to keep the image available for restore indefinitely.

Which two methods can be used to accomplish this goal? (Select two.)

- A. use the bpexpdate command to change the expiration date of the image
- B. use the bpretlevel command to customize the retention level
- C. use the bpimmedia command to freeze the tape
- D. use the bpduplicate command to create a copy with an infinite retention
- E. use the vmchange command to change the expiration date of the tape

Correct Answer: AD

#### **QUESTION 2**

Which command is used to manually register a new media server with the database on the master server?

- A. nbemmcmd
- B. nbdevconfig
- C. bpminlicense D. bpsetconfig
- Correct Answer: A

#### **QUESTION 3**

A Symantec NetBackup administrator is trying to determine whether they have tapes that have been encrypted.

Which report would provide this information?

- A. Tape Written
- B. Tape Lists
- C. Tape Summary
- D. Images on Tape
- Correct Answer: C

### **QUESTION 4**

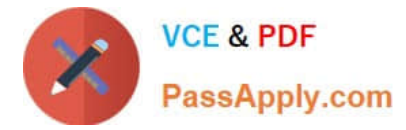

Where are assets stored?

- A. Assets.XML
- B. Production database
- C. RMS database
- D. ADAM
- Correct Answer: D

## **QUESTION 5**

What are two valid CSV collector settings? (Select two.)

- A. Command Threads
- B. File(s) Path
- C. Job Poll Interval
- D. Search Pattern
- E. Hostname
- Correct Answer: BD

[Latest 250-371 Dumps](https://www.passapply.com/250-371.html) [250-371 Practice Test](https://www.passapply.com/250-371.html) [250-371 Braindumps](https://www.passapply.com/250-371.html)